# **Firmenadresse | Suchkriterien**

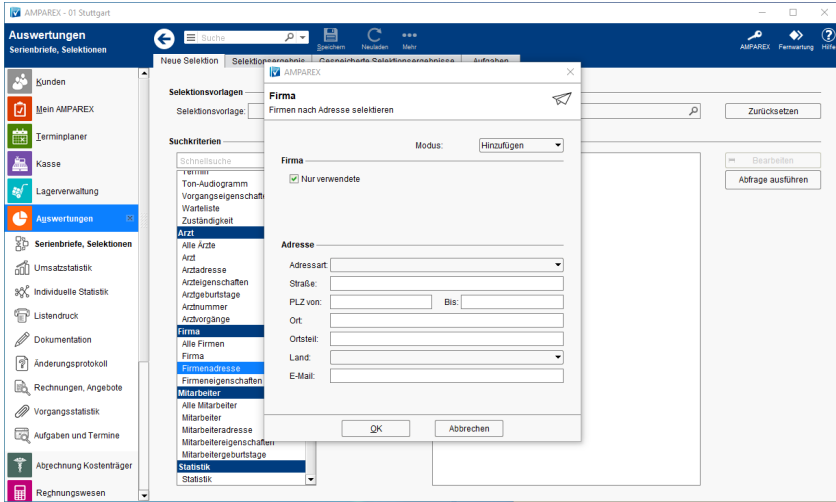

### Maskenbeschreibung

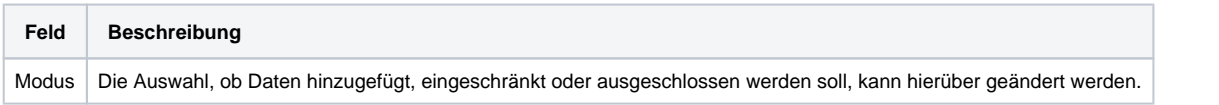

#### **Firma**

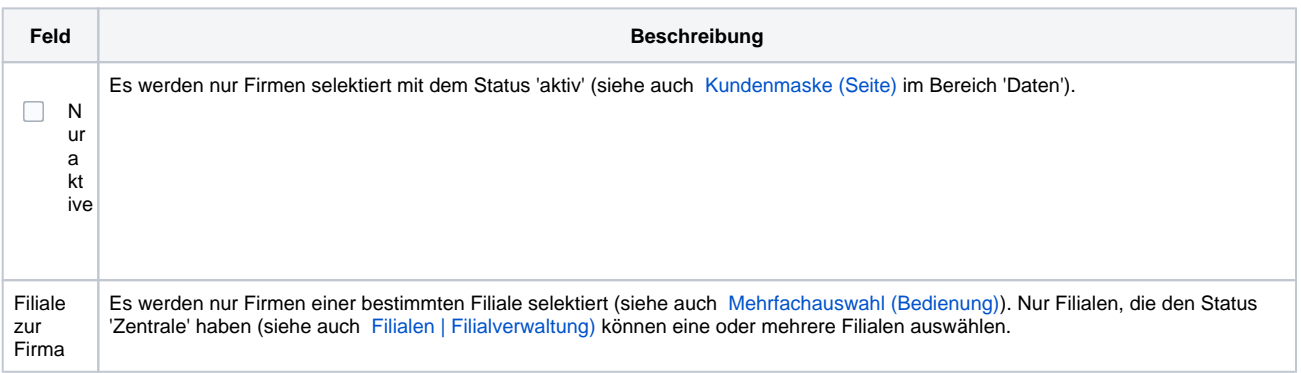

#### **Adresse**

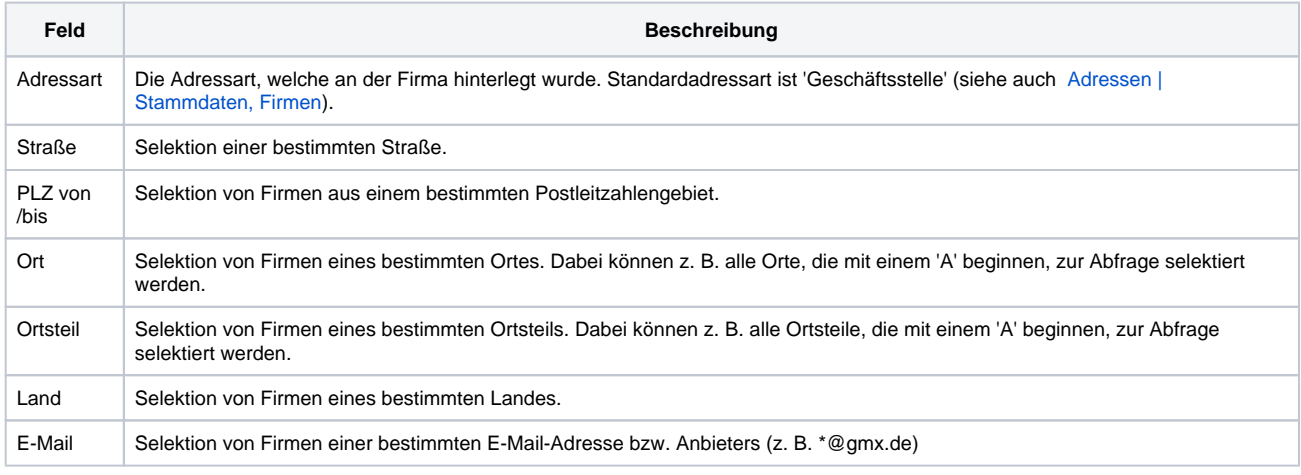

### Siehe auch ...

[Kundenmaske \(Seite\)](https://manual.amparex.com/pages/viewpage.action?pageId=4915724)

# **Firmenadresse | Suchkriterien**

- [Mehrfachauswahl \(Bedienung\)](https://manual.amparex.com/pages/viewpage.action?pageId=27328736)
- [Filialen | Filialverwaltung](https://manual.amparex.com/display/HAN/Filialen+%7C+Filialverwaltung)
- [Adressen | Stammdaten, Firmen](https://manual.amparex.com/display/HAN/Adressen+%7C+Stammdaten%2C+Firmen)